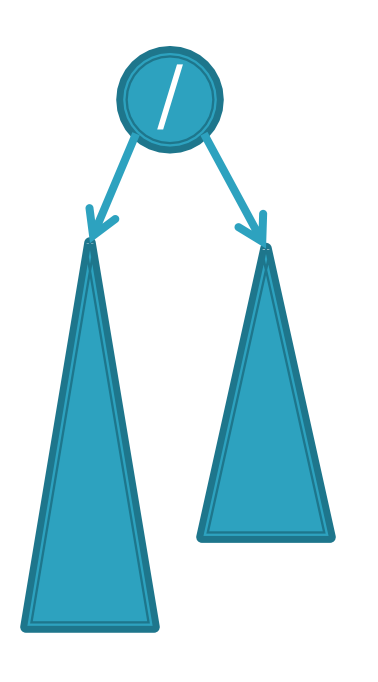

# **CSSE 230 Day 13**

# AVL trees and rotations

This week, you should be able to… …perform rotations on height-balanced trees, on paper and in code … write a rotate() method … search for the kth item in-order using rank

# Announcements

#### **Term project partners posted**

- Honored 3-way agreement.
- What if preferred people already working with others?
- Sit with partners now
- } Test 2a next class
- ▶ See schedule page for due date reminders

#### Test 2a next class:

# Recursive tree methods all follow this format

 $\triangleright$  Consider an arbitrary method named foo()

foo()

If base case, return the appropriate value

- 1. Compute a value for the node
- 2. Call left.foo() and right.foo()
- 3. Combine the results and return them
- $\triangleright$  This is O(n) if the computation on the node is constant-time
- When searching in a BST, you only need to call left.foo() or right.foo(), so it is O(height)
- } Style: pass info through parameters and return values.
	- Not extra instance variables (fields).

If you submitted HW4, you will receive a solution in your repo before the test.

# Summary: for fast tree operations, we must keep tree somewhat balanced in O(log n) time

- Total time to do insert/delete  $=$ 
	- Time to find the correct place to insert  $=$  O(height)
	- $+$  time to detect an imbalance
	- $+$  time to correct the imbalance
- If don't bother with balance:
- If try to keep perfect balance:
	- Height is O(log n) BUT …
	- But maintaining perfect balance is O(n)
- $\rightarrow$  Height-balanced trees are still O(log n)
	- For T with height h, N(T) ≤ Fib(h+3) 1
	- So H  $<$  1.44 log (N+2) 1.328  $*$
- ▶ AVL (Adelson-Velskii and Landis) trees maintain height-balance using rotations
- Are rotations O(log n)? We'll see...

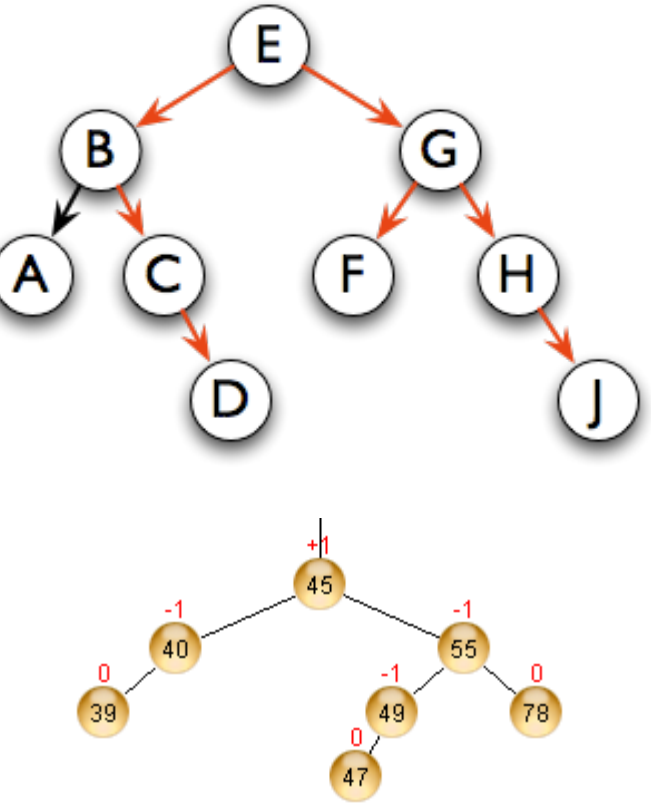

Q1

AVL nodes are just like BinaryNodes, but also have an extra "balance code"

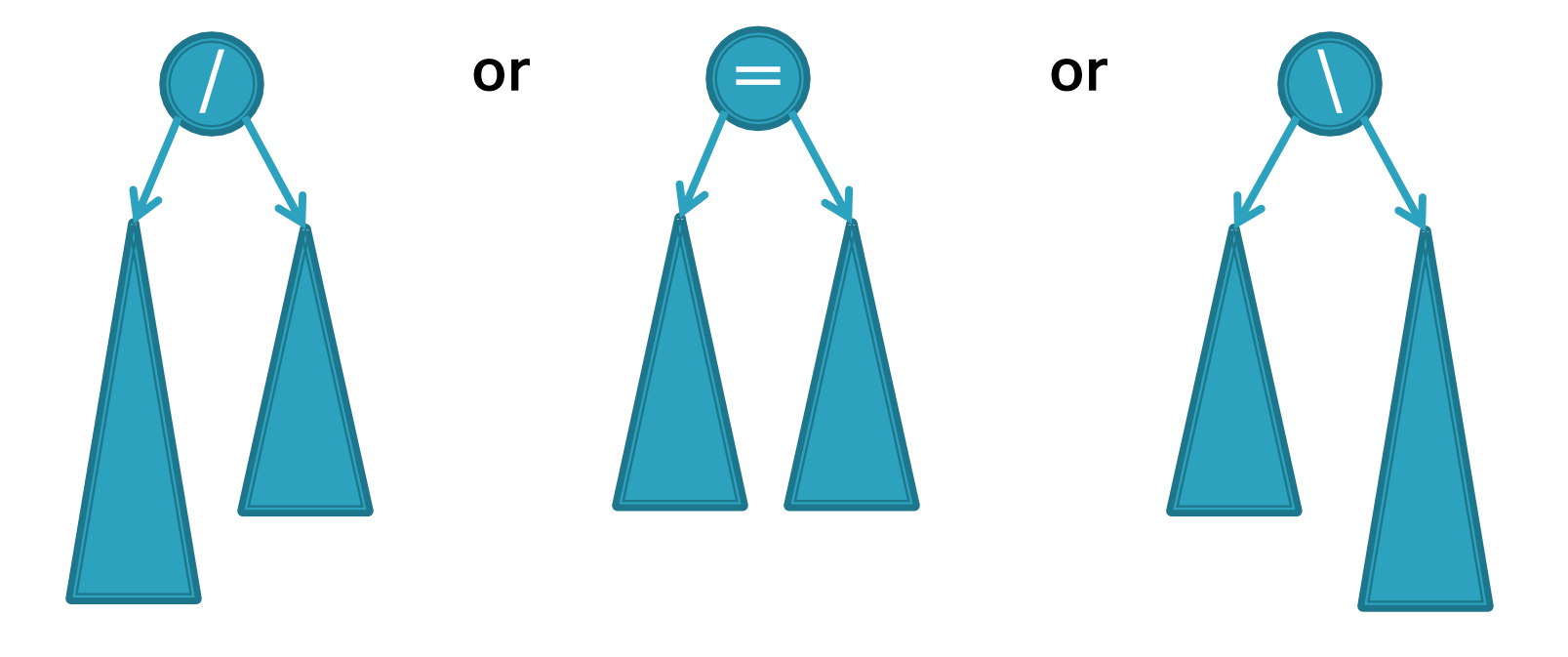

### Different representations for  $/ = \$ :

- Just two bits in a low-level language
- Enum in a higher-level language

Using balance codes makes AVL Tree rebalancing efficient: O(log n)

- ▶ Assume tree is height-balanced before insertion
- ▶ Insert as usual for a BST
- } Move up from the newly inserted node to the lowest "unbalanced" node (if any)
	- Use the balance code to detect unbalance how?
	- Why is this O(log n)?
		- We move up the tree to the root in worst case, NOT recursing into subtrees to calculate heights
- ▶ Do an appropriate rotation (see next slides) to balance the sub-tree rooted at this unbalanced node

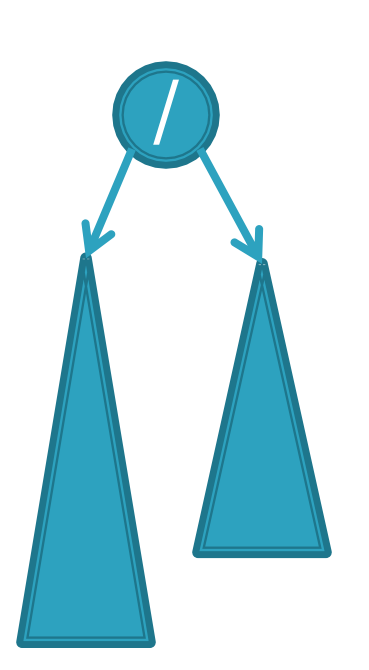

Four types of rotations are required to remove different cases of tree imbalances

▶ For example, a *single left rotation*:

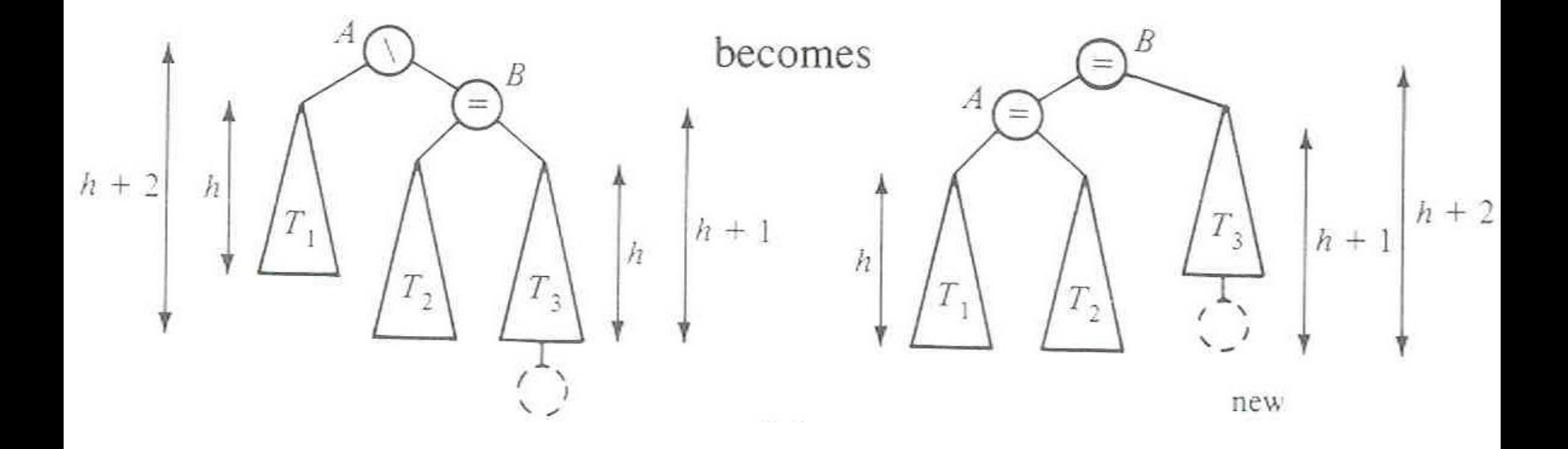

We rotate by pulling the "too tall" sub-tree up and pushing the "too short" sub-tree down

# **Two basic cases**

- "See saw" case:
	- Too-tall sub-tree is on the outside
	- So tip the see saw so it's level
- "Suck in your gut" case:
	- Too-tall sub-tree is in the middle
	- Pull its root up a level

# **Single Left Rotation**

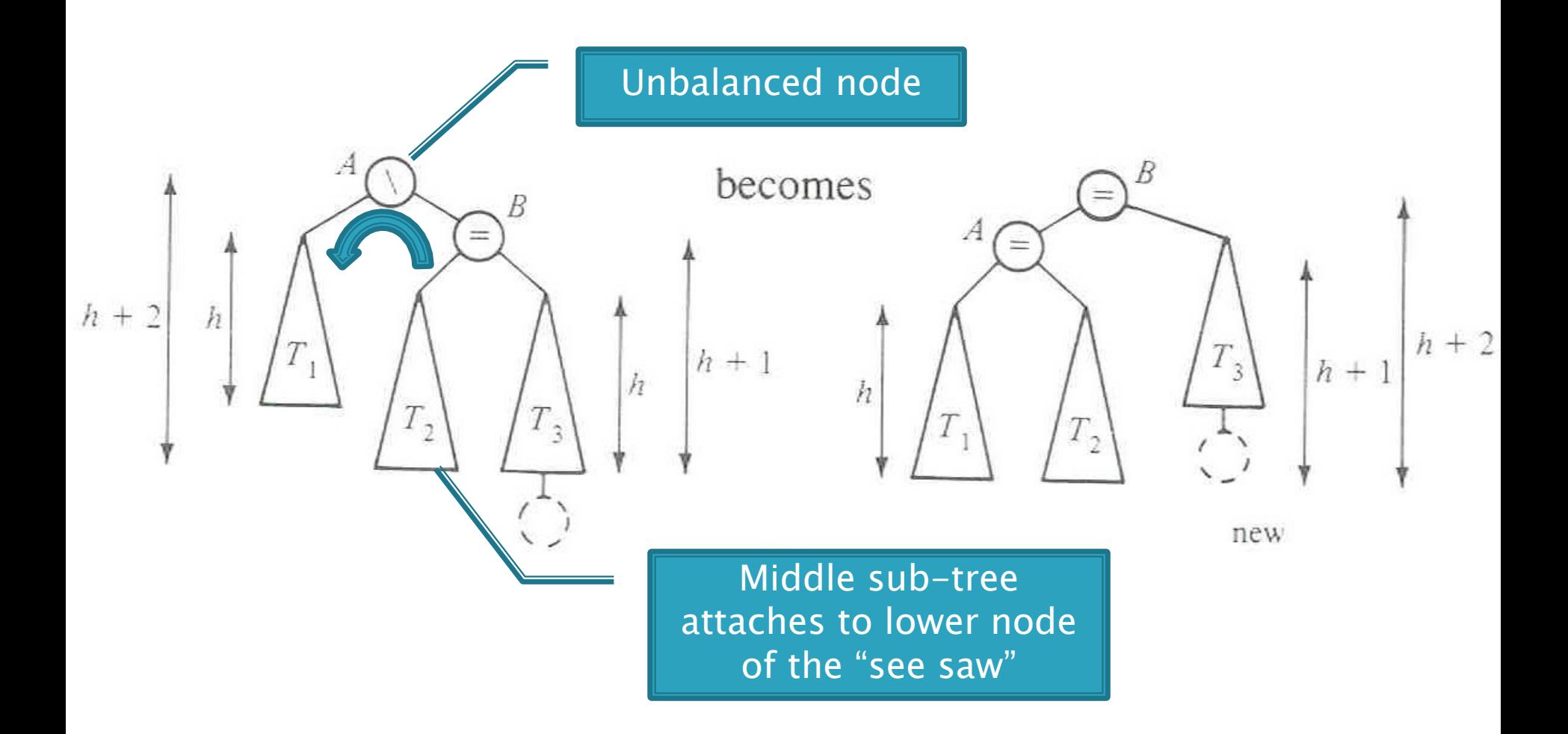

Diagrams are from Data Structures by E.M. Reingold and W.J. Hansen

Q4-5

# **Double Left Rotation**

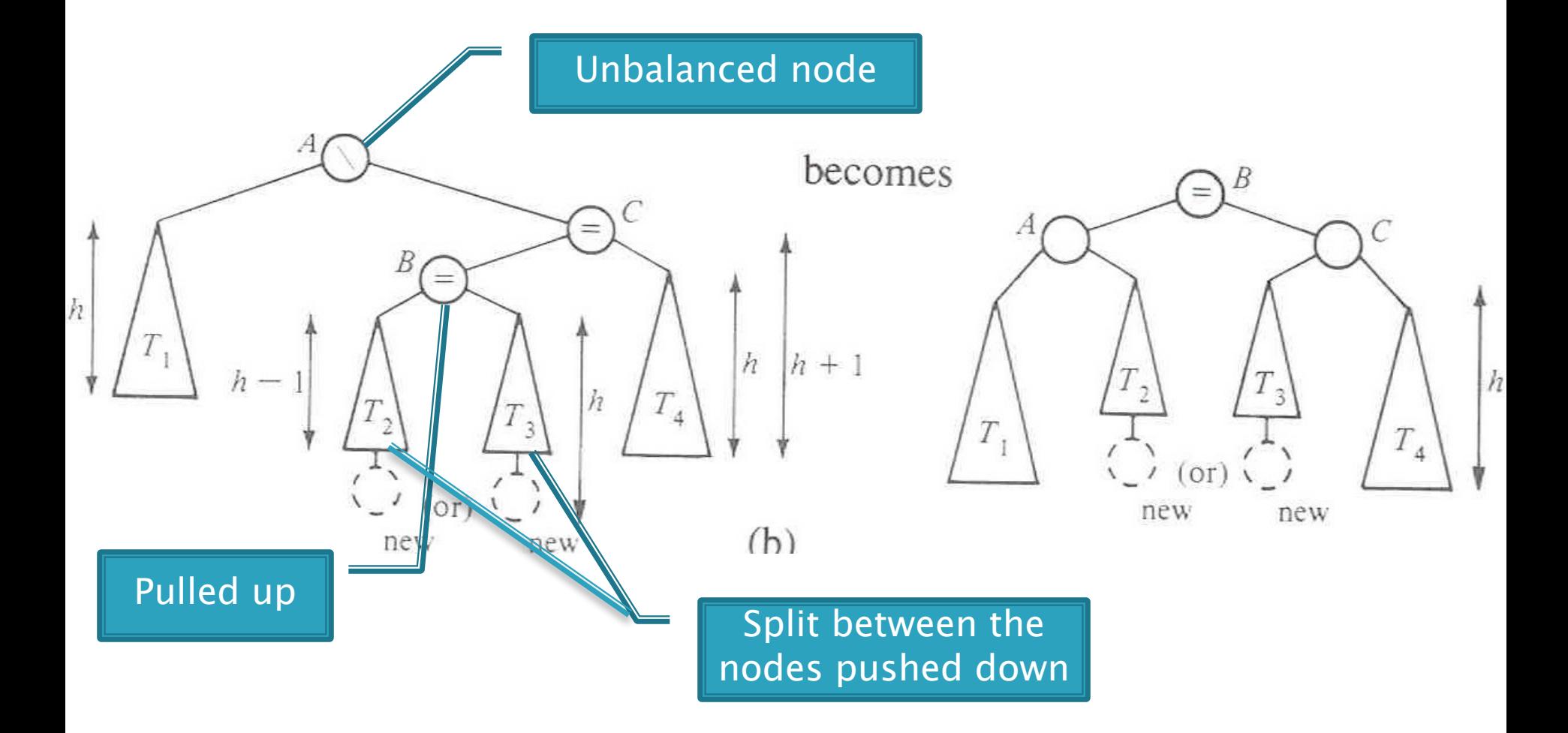

Weiss calls this "right-left double rotation"

Q6-7

# Your turn — work with a partner

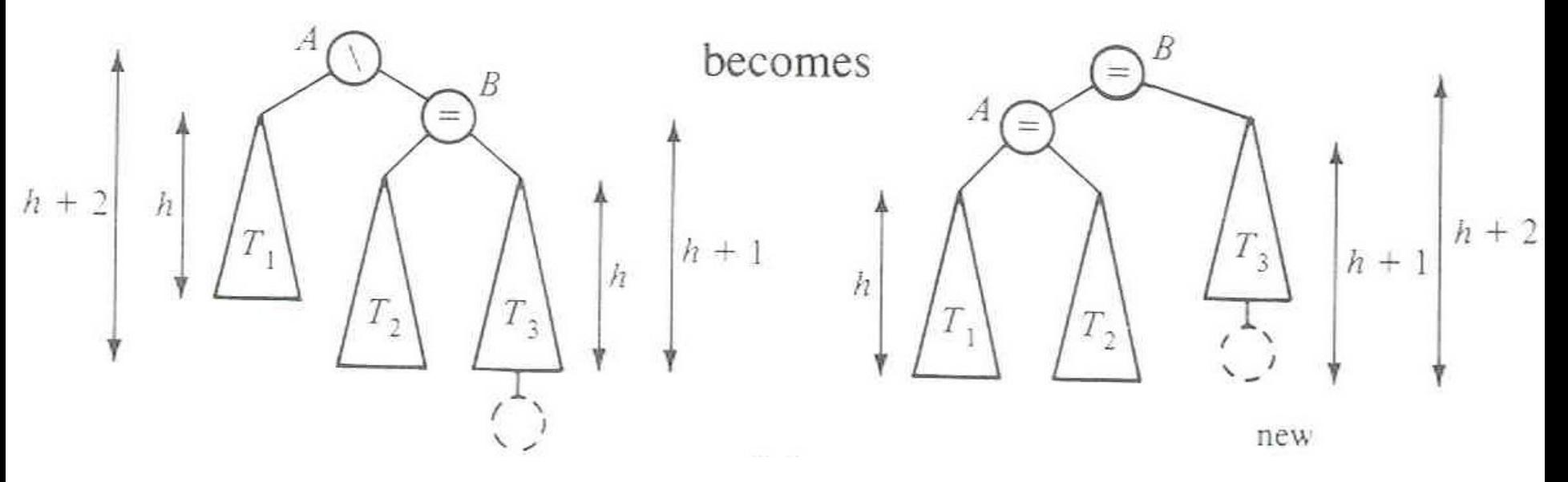

- ▶ Write the method:
- } **static BalancedBinaryNode singleRotateLeft ( BalancedBinaryNode parent, /\* A \*/ BalancedBinaryNode child /\* B \*/ ) {**
- **}** } Returns a reference to the new root of this subtree.
- Don't forget to set the balanceCode fields of the nodes.

# More practice - (sometime after class)

- } Write the method:
- } **BalancedBinaryNode doubleRotateRight ( BalancedBinaryNode parent, /\* A \*/ BalancedBinaryNode child, /\* C \*/ BalancedBinaryNode grandChild /\* B \*/ ) {**
- **}** } Returns a reference to the new root of this subtree.
- ▶ Rotation is mirror image of double rotation from an earlier slide

og N)?

- If you have to rotate after insertion, you can stop moving up the tree:
	- Both kinds of rotation leave height the same as before the insertion!

} Is insertion plus rotation cost really O(log N)?

Insertion/deletion in AVL Tree: 0(log n) Find the imbalance point (if any): 0(log n) Single or double rotation: 0(1) (looking ahead) for deletion, may have to do O(log N) rotations Total work: 0(log n)

# Term Project: EditorTrees

Like BST, except:

1. Keep height-balanced

2. Insertion/deletion by index, not by comparing elements.

# Examples:

- $\blacktriangleright$  EditorTree et = new EditorTree()
- $\blacktriangleright$  et.add('a') // append to end
- $\blacktriangleright$  et.add('b') // same
- } et.add('c') // same. Rebalance!
- $\blacktriangleright$  et.add('d', 2) // where does it go?
- $\blacktriangleright$  et.add('e')
- $\blacktriangleright$  et.add('f', 3)
- } Notice the tree is height-balanced (so height  $=$  O(log n)), but not a BST

To find index quickly, add a rank field to **BinaryNode** 

} Gives the in-order position of this node within its own subtree ◦ i.e., the size of its left subtree 0-based indexing

- } How would we do **get(pos)**?
- } **Insert** and **delete** start similarly

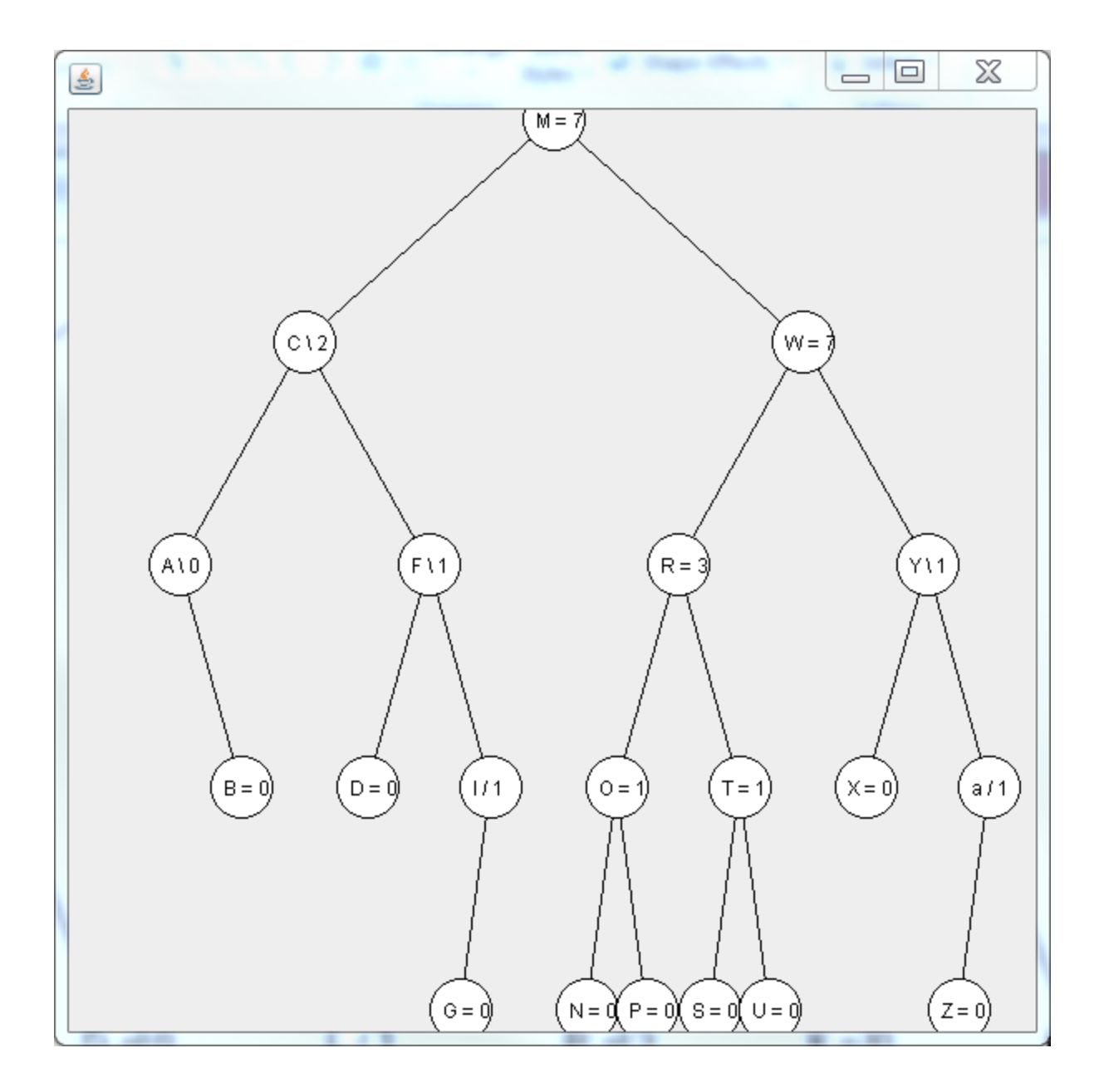

# With your EditorTrees team

Milestone 1 due in 1 week. Start soon! Read the specification and check out the starting code

# Test 1 summary:

# $\triangleright$  Goals

- Runtime of code with loops, including divide and conquer (cut in half  $=$  logs)
	- Big-Oh and cousins
- Using common ADTs
	- Difference between sets and maps, hash and tree implementations
	- Decisions about which ADT is best to use for a given problem
		- For correctness and efficiency
	- Nice job with PurgeableStack
- } Overall a good start!